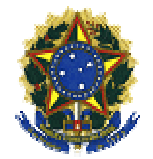

## **UNIVERSIDADE FEDERAL DO PIAUÍ PRÓ PRÓ-REITORIA DE PESQUISA- PROPESQ COORDENAÇÃO DE INOVAÇÃO TECNOLÓGICA TECNOLÓGICA – CITEC Programa Institucional de Bolsa em Desenvolvimento Tecnológico e TECe Inovação - PIBITI MINISTÉRIO DA EDUCAÇÃO**

## **ORIENTAÇÕES PARA ELABORAÇÃO DO RESUMO EXPANDIDO EXPANDIDO-PIBITI PIBITI 2013-2014**

**Título do Resumo.** Fonte Arial 12, negrito, maiúscula, centralizada, espaço simples.

Nome do Bolsista <sup>1</sup>, nome do orientador<sup>2</sup>. Fonte Arial 12, normal, centralizada, espaço simples. (<sup>1,2</sup>) Colocar imediatamente abaixo a respectiva modalidade de bolsa, nome do curso, Campus e email, com fonte arial 10 ou 8 (Ver modelo ao final da página)

**Resumo** (Fonte Arial 12, negrito, alinhado à esquerda).

Insira aqui o resumo do trabalho. Não será permitido o uso de figuras ou tabelas nesta seção. Fique atento ao número de palavras, o número máximo permitido aqui são 250 palavras. Neste resumo, a fonte utilizada é Arial 12, espaço simples e parágrafo justificado.

Palavras-chave: insira aqui três palavras-chave, separando-as por vírgulas ex.: palavra1, palavra2, palavra3. (sem inicial maiúscula e sem ponto final). Fonte Arial 12, normal, justificado, espaço simples. Evitar repetir palavras do título nas palavras palavras-chave.

**Introdução** ( Fonte Arial 12, Negrito, alinhado à esquerda)

Insira aqui a introdução. Use a fonte Arial 12, normal, espaço si simples e parágrafo justificado.

**Metodologia** (Arial 12, Negrito, alinhado à esquerda)

Inserir texto em fonte Arial 12, espaço simples e parágrafo justificado. justificado.

**Resultados e Discussão** (Arial 12, Negrito, alinhado à esquerda)

Entende-se por resultados a informação pertinente aos dados coletados coletados e analisados, abrangendo estudos de caso. Manter fonte Arial 12, espaço simples, parágrafo justificado. Entende-se por resultados a infr<br>brangendo estudos de caso. Manter font<br>

\_\_\_\_\_\_\_\_\_\_\_\_\_\_\_\_\_\_\_\_\_\_\_\_\_\_\_\_\_\_\_\_\_

<sup>&</sup>lt;sup>1</sup>Bolsista PIBITI CNPq ou UFPI ou ITV, Curso do bolsista, Campus. Email.

<sup>&</sup>lt;sup>2</sup> Curso do Orientador, Campus do Orientador (UFPI). Email.

**Tabela X** ou imagem/ fotografia – Inserir a tabela ou foto/imagem desejada após o título (**cuidado** para não ficar fora das margens!) (Arial 12, Negrito, justificado)

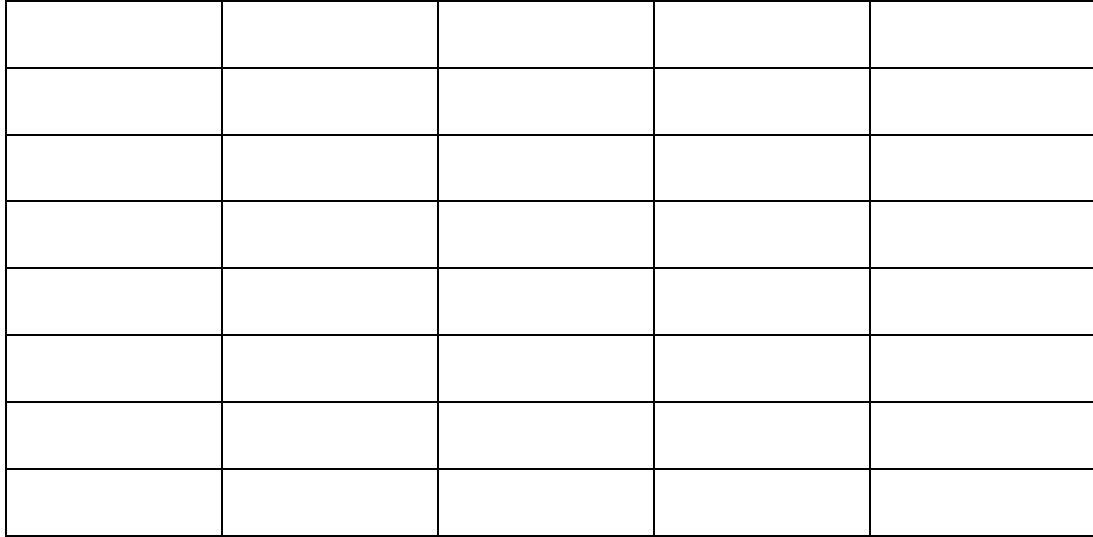

Se necessário, inserir notas sobre a tabela logo abaixo dela, em fonte Arial 8, normal, justificado, espaço simples..

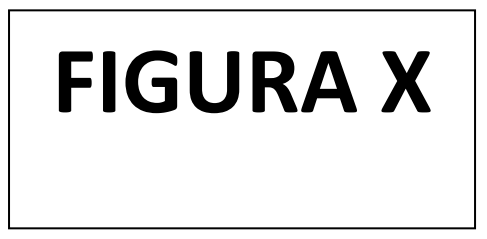

**Figura X** – Inserir a figura e o título logo abaixo, em fonte Arial 10, normal, centralizado, espaço simples.

**Conclusões** (Arial 12, Negrito, alinhado à esquerda)

Insira aqui as conclusões, em fonte Arial 12, espaço simples, parágrafo justificado.

## **Agradecimentos** (Arial 12, Negrito, alinhado à esquerda)

Insira os agradecimentos, em fonte Arial 12, espaço simples, parágrafo justificado.

**Referências** (Arial 12, Negrito, alinhado à esquerda)

Insira aqui as referências de acordo com as normas da ABNT. Fonte arial 12, justificado, espaço simples.

## NORMAS

- **1.** Use este modelo, salvando como documento no formato (.pdf).
- **2.** O tamanho do papel será A4. As margens devem ser: superior (3,5 cm), inferior (3 cm), lateral esquerda (3,5 cm), lateral direita (3 cm). O resumo deve conter título em maiúsculo, negrito e centralizado.
- **3.** Não ultrapasse o limite de 5 (cinco páginas) no trabalho todo. Caso contrário, ele poderá ser devolvido para correção ou até mesmo rejeitado.
- **4.** Todos os parágrafos serão indentados (recuo na primeira linha) em 1,25 cm, com exceção do resumo.